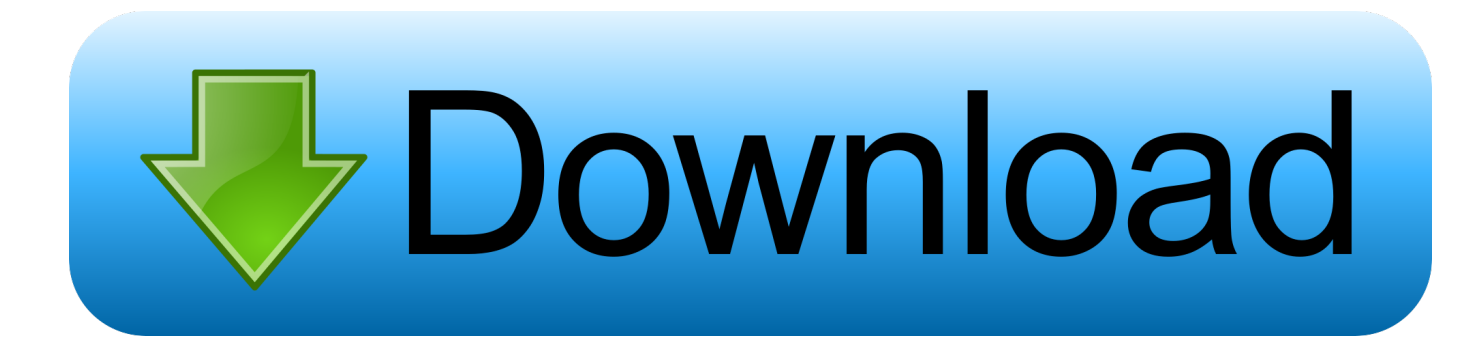

[Sony Kdl 32v4500 Update Adobe](https://picfs.com/1tbcr1)

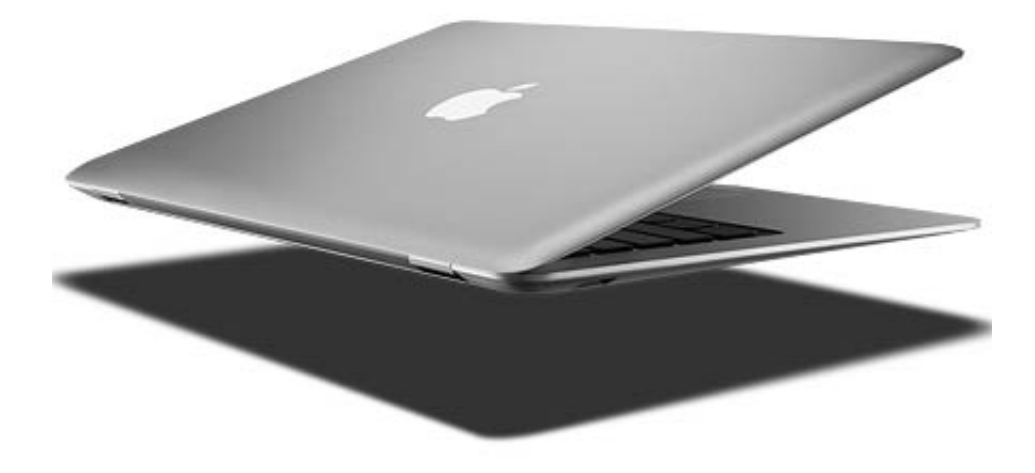

[Sony Kdl 32v4500 Update Adobe](https://picfs.com/1tbcr1)

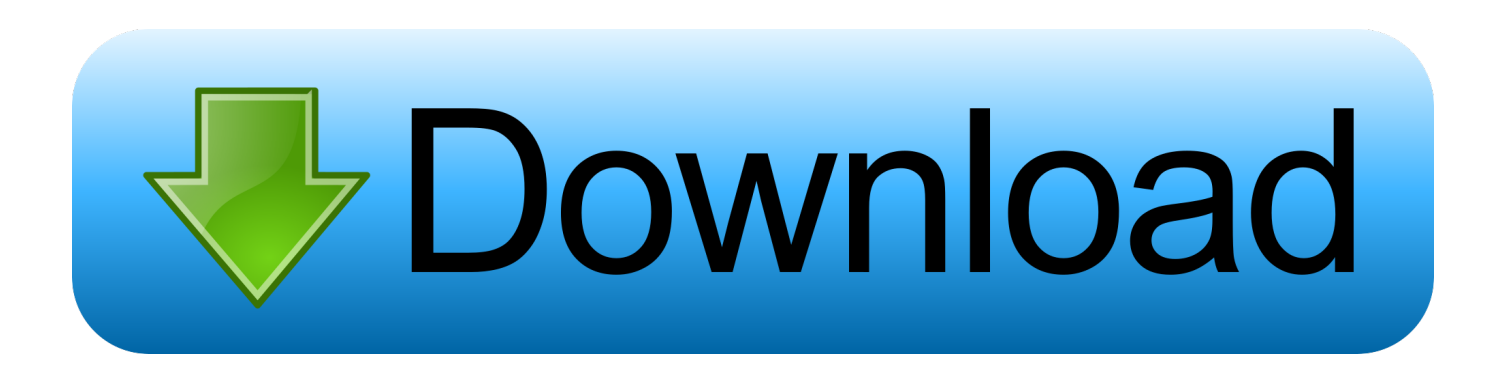

Select "sYCC" when using the equipment that supports "x v Colour" Only available for HDMI 1, HDMI 2, HDMI 3 and Component in format 1080i or 1080p.. The setting is fixed to "Normal" when the input signal is HDMI (RGB), even if "x.

v Colour" is selected Only available for HDMI 1, HDMI 2, HDMI 3 and Component in format 720p, 1080i or 1080p.. Using MENU Functions 25 GB x v Colour (except for KDL-32W4xxx, KDL-32E4xxx, KDL-26E4xxx, KDL-37V4xxx, KDL-32V4xxx, KDL-26V4xxx) Displays moving pictures that is more faithful to the original source by matching the colour space of source.. Photo Colour Space (except for KDL-32W4xxx, KDL-32E4xxx, KDL-26E4xxx, KDL-37V4xxx, KDL-32V4xxx, KDL-26V4xxx) Selects the option (sRGB, sYCC, Adobe RGB) to match the output colour space within the output signal from the equipment connected to the HDMI, component input jacks or USB.

[Advantages And Disadvantages Of Manual Labour](https://buen-software-de-edici-n-de-pel-culas-para-mac.simplecast.com/episodes/advantages-and-disadvantages-of-manual-labour)

[Darkroom Software For Mac](https://lineupnow.com/event/darkroom-software-for-mac)

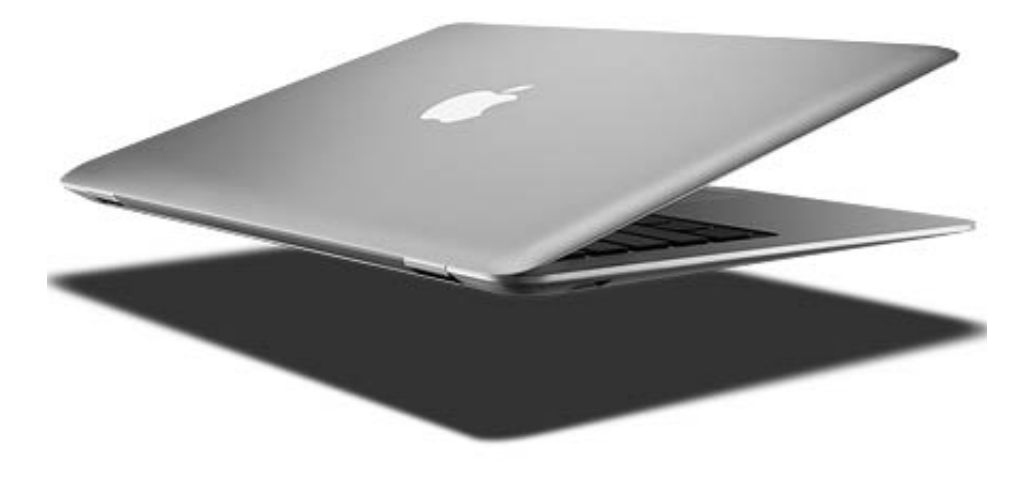

[Download Neooffice For Mac](https://pectprobnoihat.mystrikingly.com/blog/download-neooffice-for-mac)

[How To Add Songs From Itunes To Garageband On Ipad](https://how-to-add-songs-from-itunes-to-garageband-on-i-31.peatix.com/view) [Design Programs For Mac Free Download](http://atthephso.yolasite.com/resources/Design-Programs-For-Mac-Free-Download.pdf)

[Omnisphere 3 Vst](https://seesaawiki.jp/innanrasell/d/Omnisphere 3 Vst)

b0d43de27c [Music Not Playing Through Headphones Android](https://hitthim.de/sites/default/files/webform/feoradrumm268.pdf)

b0d43de27c

[pyramid swr 14 owners manual](https://www.bloglovin.com/@sharonweber3/pyramid-swr-14-owners-manual)